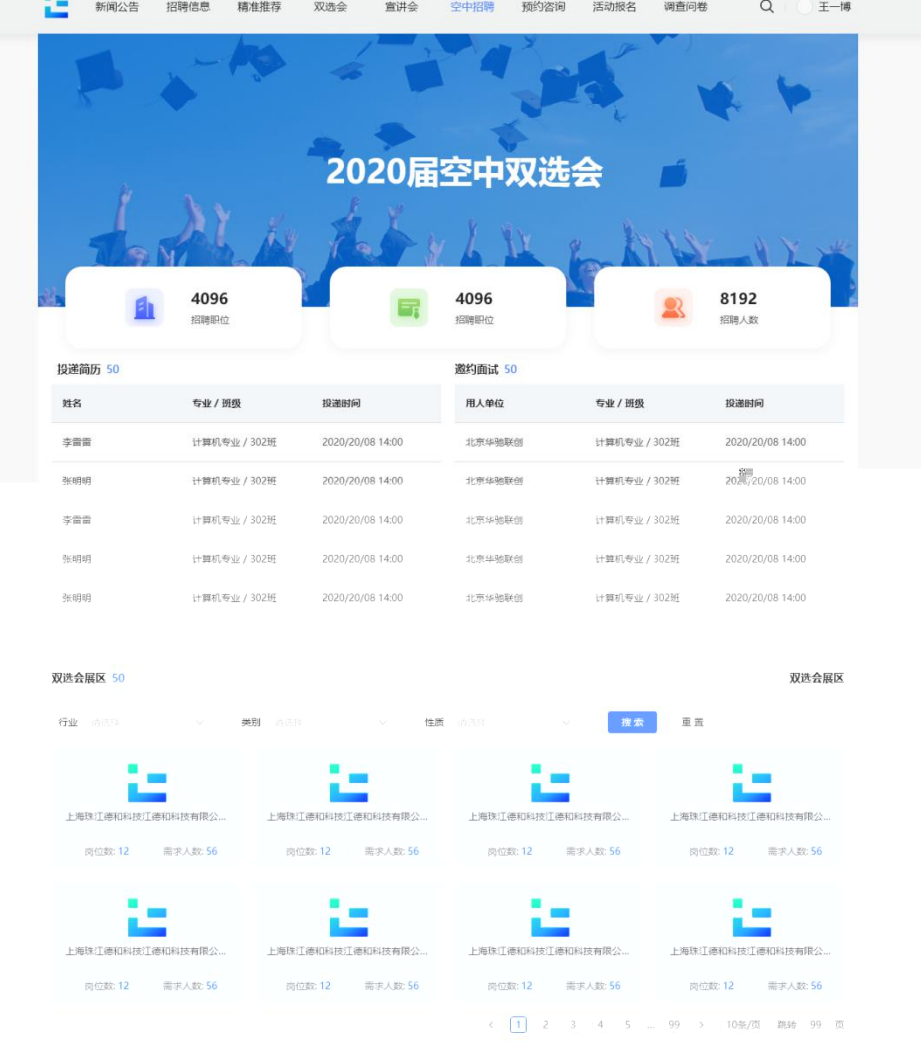

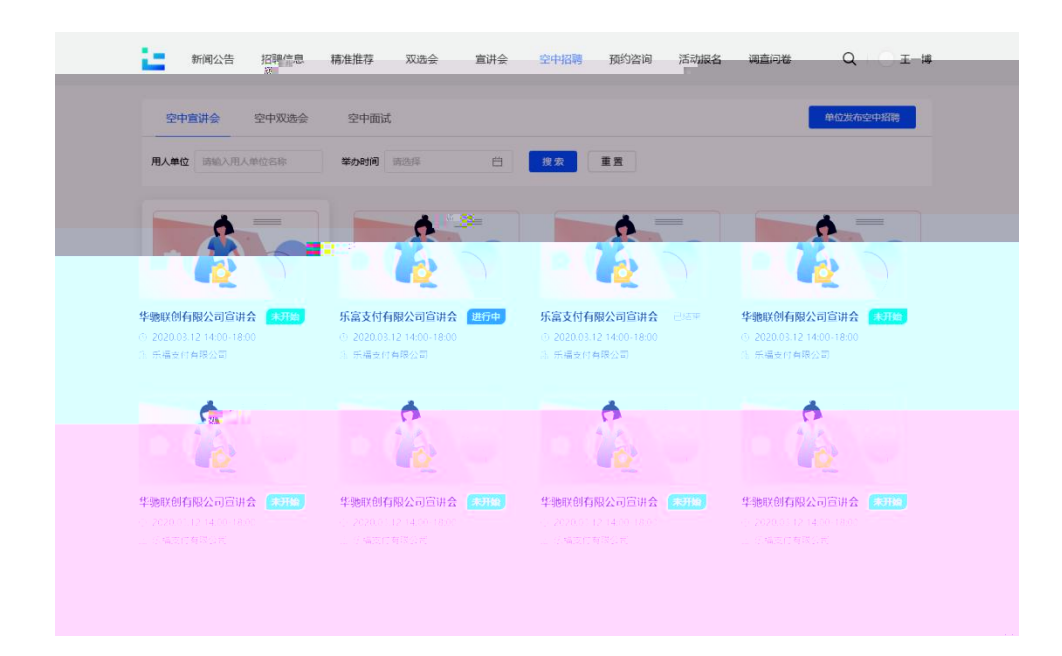

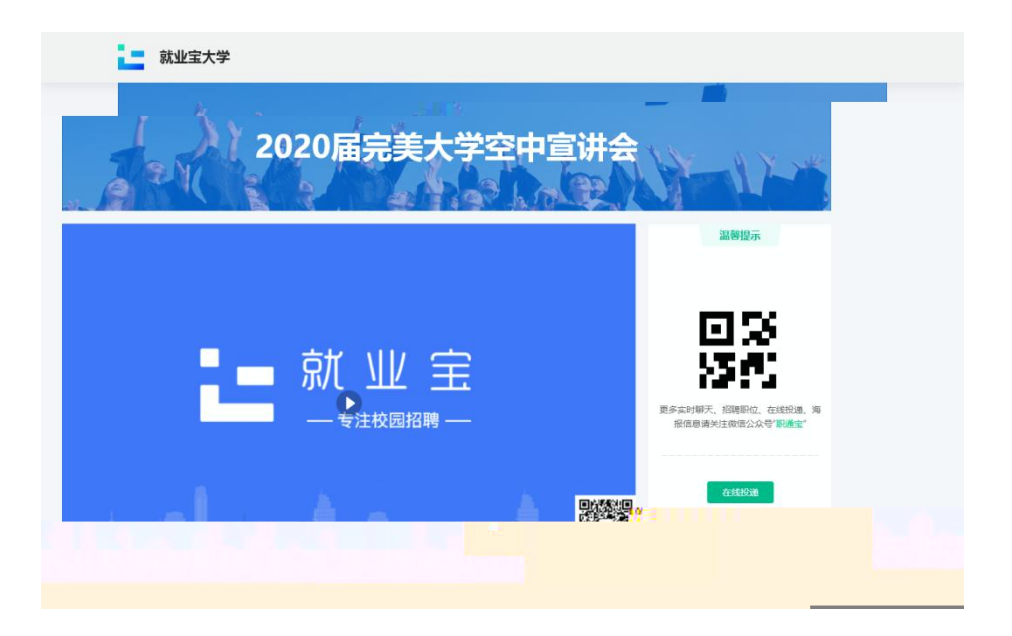

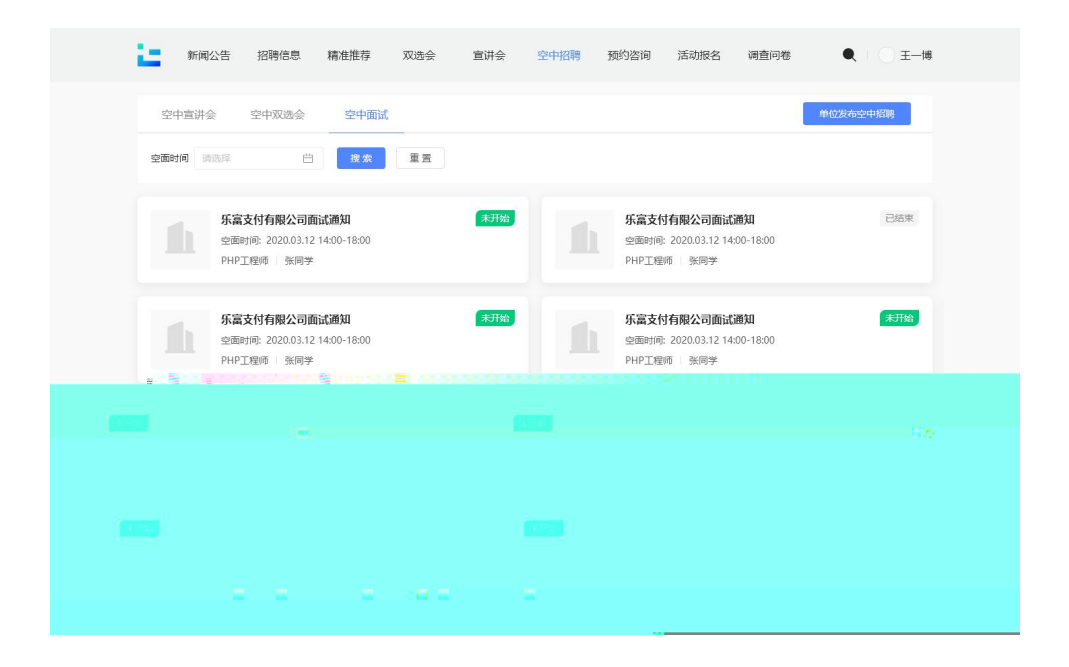

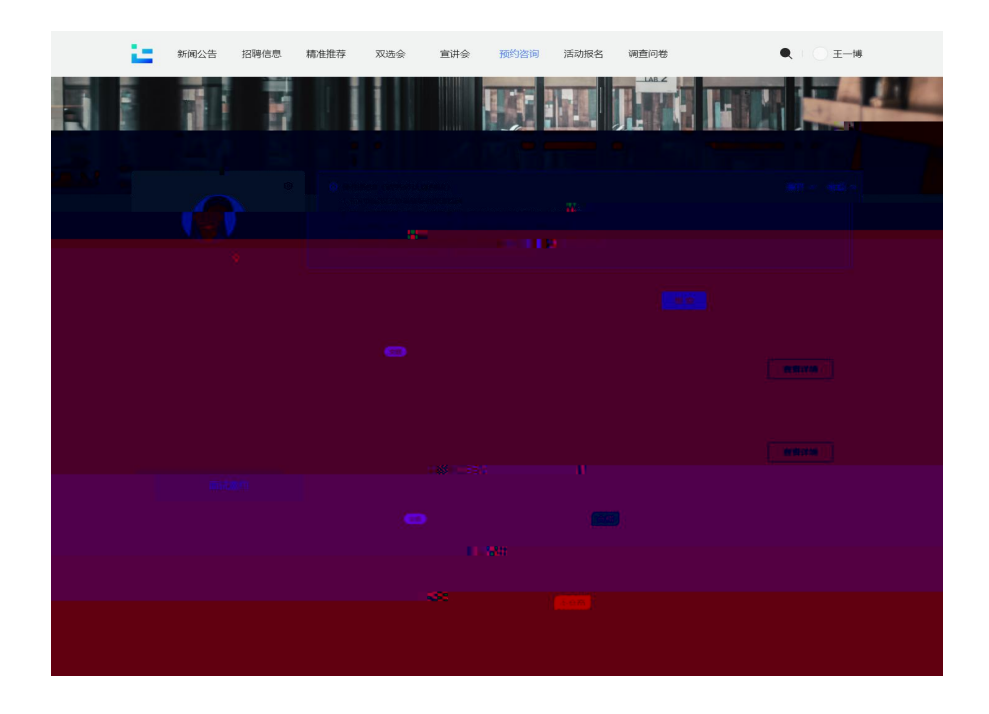

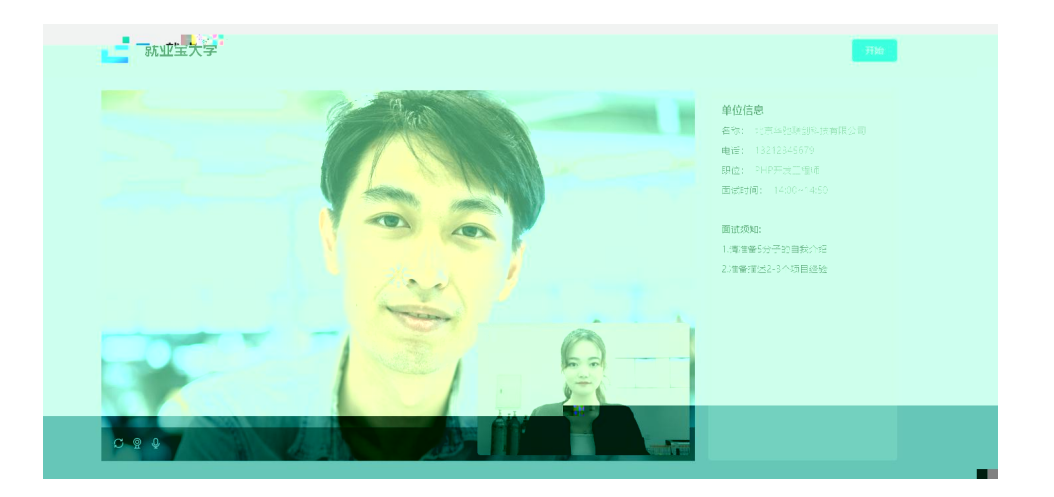

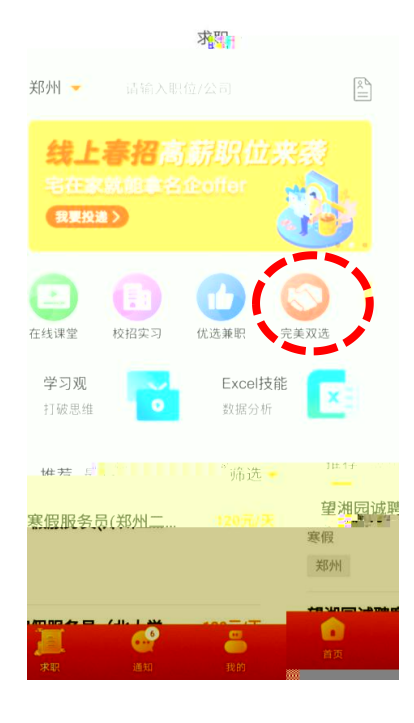

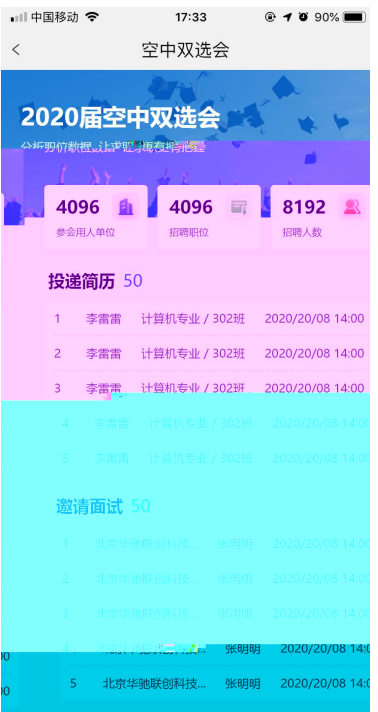

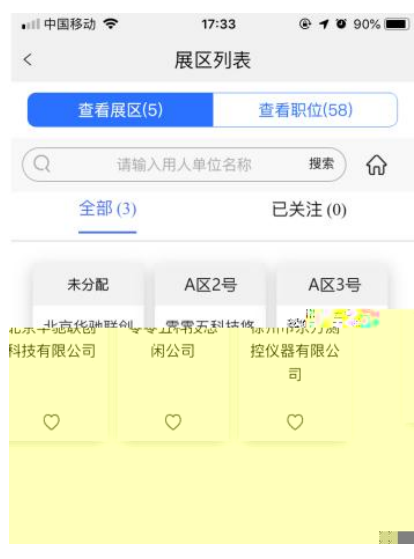

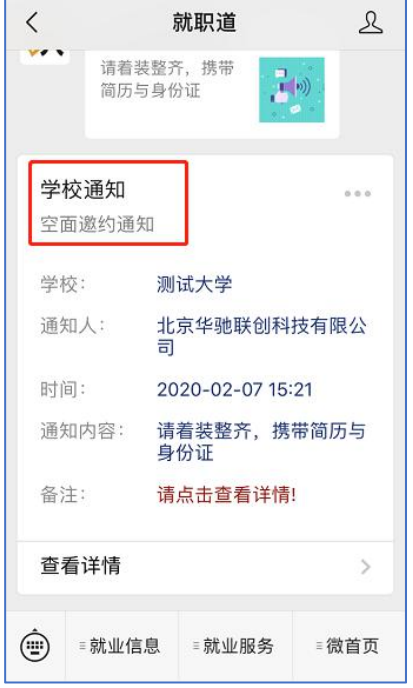

望

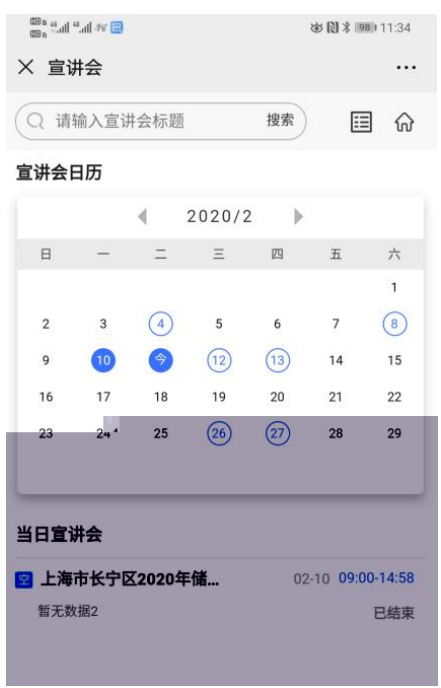

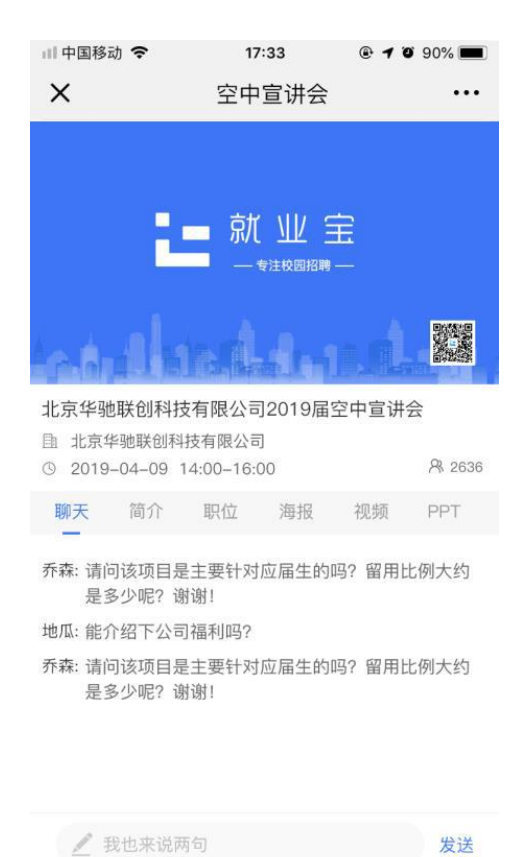

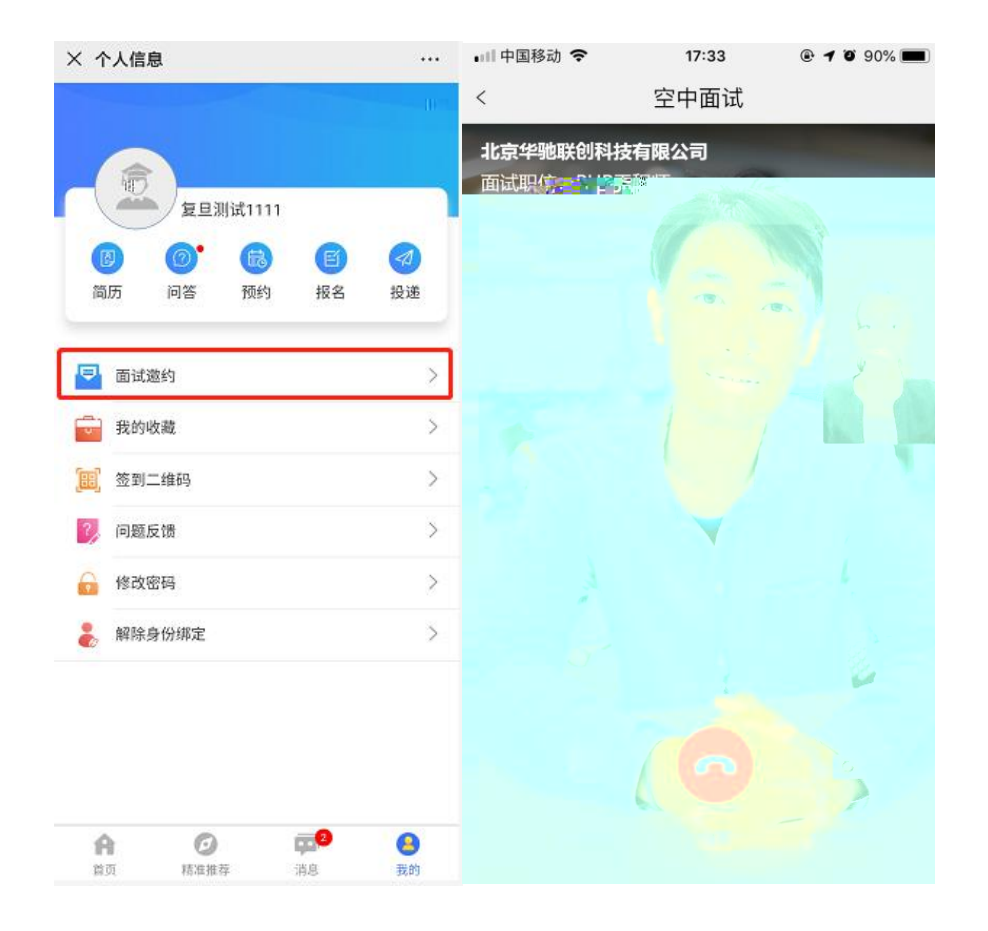